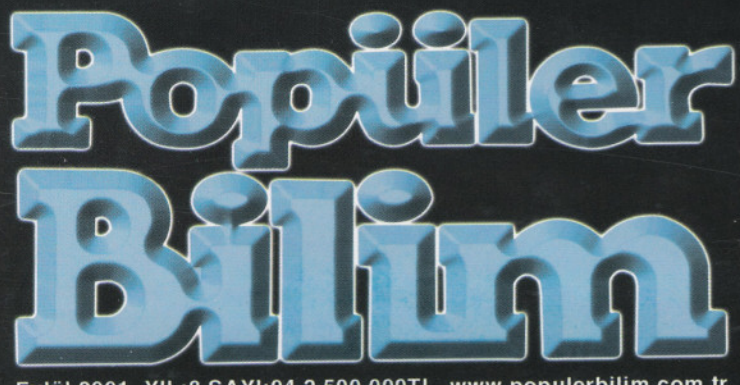

YIL:8 SAYI:94 2.500.000TL. www.populerbilim.com.tr **Evlül 2001** 

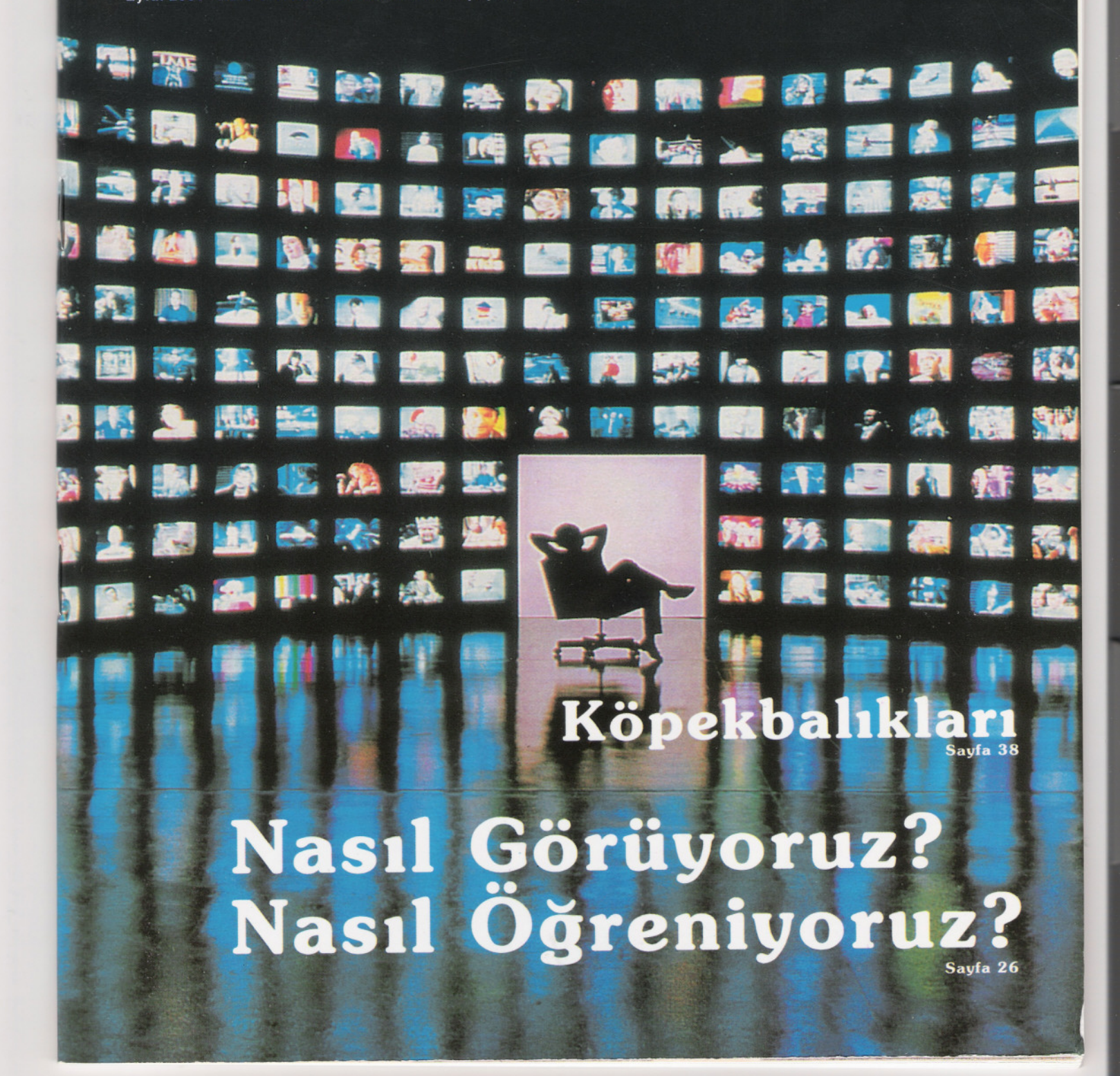

Popüler Bilim, Milli Egitim Bakanligi (T.T.K., Tarih: 27 Ekim 1994, Karar No: 5119) tarafindan ortaokul, lise ve dengi okullarin ögrenci ve ögretmenlerine tavsiye edilmistir.

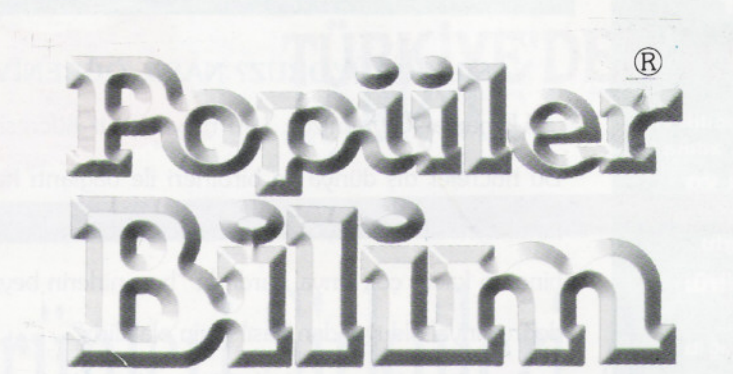

Dünyada hersey için, medeniyet için, hayat için, basari için en gerçek yol gösterici ilimdir, fendir. İlim ve fennin disinda yol gösterici aramak gaflettir, cahilliktir, dogru yoldan sapmaktır. *K.Atatürk*

YIL: 8 SAYI: 94

## **EDİTÖR..................**

### ASTRONOMi

Karadelikler....................12

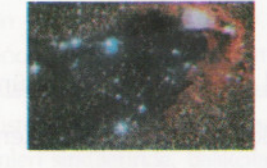

### Fizik

MC2 16

### TEKNOLOJi

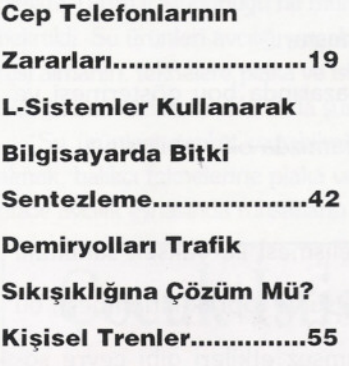

### **ZIRAAT**

i

Degerlendirilemeyen Bir Kaynak Daha: FINDIK............................32

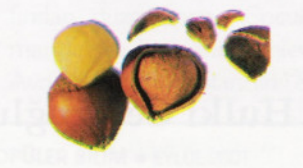

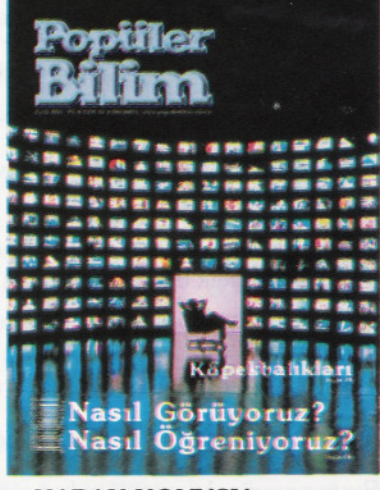

### KAPAK KONUSU:

Uzmanlar beynimizde 100 milyar sinir hücresi oldugunu söylüyor. Bu hücreler dis dünya ve birbirleri ile baglanti halinde. Peki bu baglantilar nasil saglaniyor? Giden, gelen, birbiri ile karsilasan ve üst üste binen o kadar çok sinyal vardir ki "bu sinirlerin beyne ulastirdigi sinyalin dogru sinyal oldugundan nasil emin olabiliriz?"

Beyin hücreleri arasinda iletisimi saglayan bu karmasik baglantilar nasil olusuyor? Tüm sistemi yöneten emredici bir komutan var mi? Beyin hücreleri nelerin önemli, nelerin önemsiz oldugunu, ne tür yeni baglantilar yapmalari gerektigini nasil bilecekler?

Beynimizin göz ile iletisimi hakkindaki daha birçok soru ve ayrintilari .26

*Yazi ve fotograflann sorumluluklan yazarlanna aittir. Yayinlanmak üzere yollanan yazilar iade edilmez.*

EYLÜL2001

### **ZOOLOJİ**

Köpekbalıkları.................38

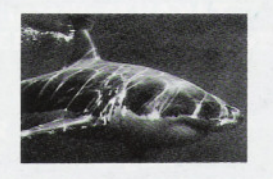

Türkiye'deki Dalgiçkuslari ve Loplu Dalgiçlari Tanıyalım........................49

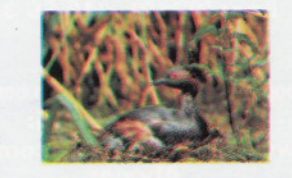

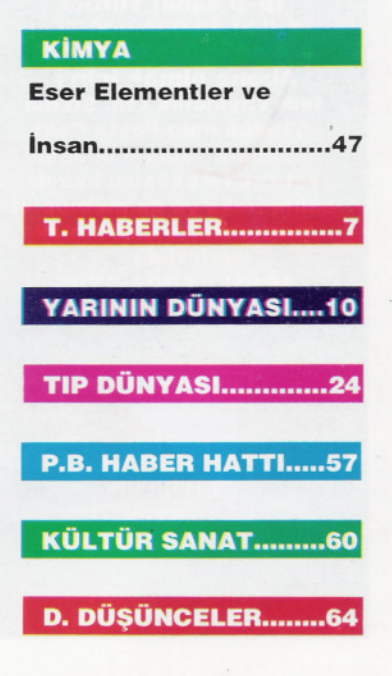

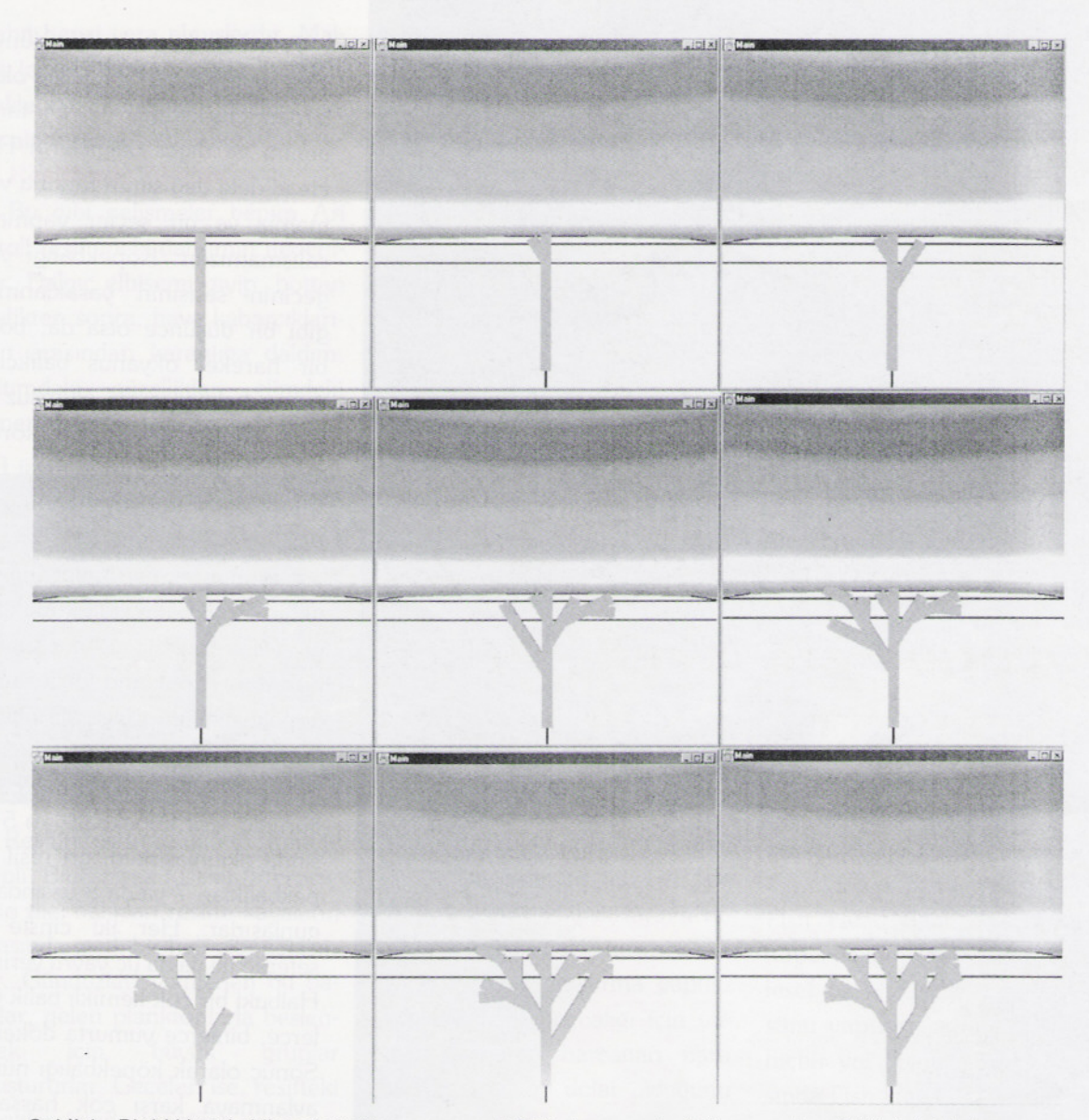

*Sekil* 1- *Bir bitki yetistirilmesi simülasyonunun degisik iterasyonlardaki asamalan. Bitkinin bir kutunun içinde kalacak sekilde büyümesine izin verilmistir.*

# **L--SistemlerKullanarak Bilgisa** ya.rda BITKI SENTEZLEME

--

# *Yrd. Doç. Dr. Ugur Güdükbay Aziz Gü/beden Fehmi Kaya*

*BilkentÜni.BilgisayarMüh. Böl.*

Bitkiler, yüzyillardir insanlarin devamli ilgisini çekmistir. Pek çok bilimadami bitkilerin geometrisi üzerinde arastirmalar yapmistir. Bu arastirmalara örnek olarak yapraklarin simetrik sekilleri ve çiçeklerin rotasyonel simetrileri üzerine yapilan çalismalar sayilabilir. Bitkilerde bazi yapilarin düzenli olarak yeralmalari siklikla karsilasilan özelliklerden sayilabi-

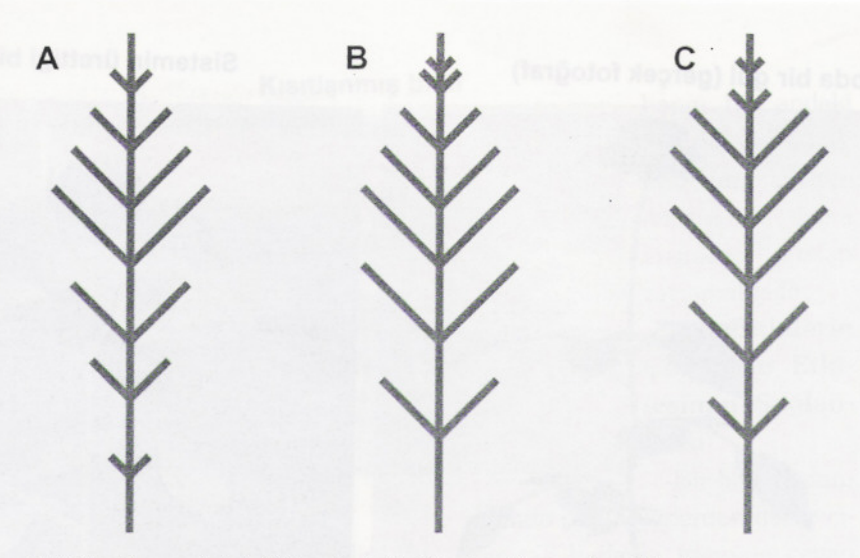

*Seki/2- Parametrik L-Sistemlerle üretilen basit yaprak sekilleri.*

# L-sistemler karmasik yapilari az sayida kurallardan üretebilecek bir araç ola**rak** nit elendiril ebilir. **Burada en önemli** problemlerden birisi üretilecek yapiların son görünüşü üzerinde iyi bir kont-<br>rol mekanizmasının olmamasıdır. **rol mekanizmasinin olmamasidir.**

lir. Bu nedenle, bitkilerin yetismelerini bilgisayar ortaminda sadece görsel olarak simüle etmek için bitkilerin biyolojik yapilari ve yasam fonksiyonlarini detayli olarak anlamaya ve modellerneye

gerek yoktur.

Bitkilerin bilgisayar ortaminda modellenmesi ve görüntülenmesi için ünlü biyolojist Aristid Lindenmayer tarafindan Lidenmayersistemleri (kisaca L-sistem)

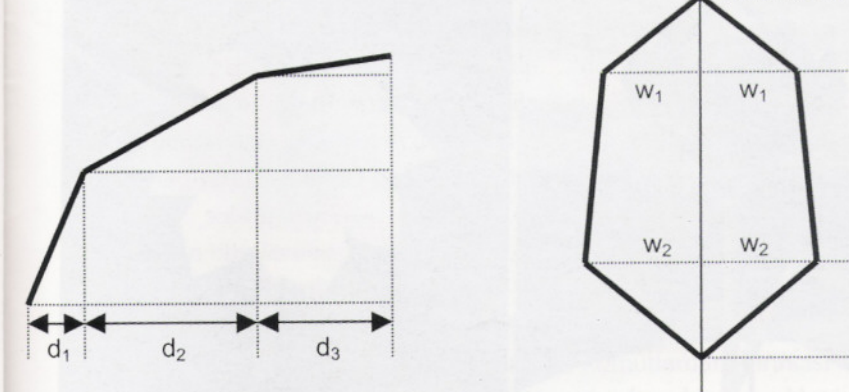

Yan görünüş **Günüs** Üstten Görünüş

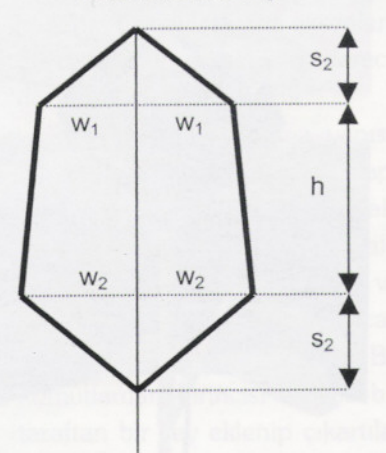

*Sekil* 3- *Bir yaprak seklinin yan ve üstten görünümü.*

**POPÜLER BİLİM.** EYLÜL 2001 43

genel bir yapi olarak önerilmistir. L-sistemler karmasik yapilari az sayida kurallardan üretebilecek bir araç olarak nitelendirilebilir. Burada en önemli problemlerden birisi. üretilecek yapilarin son görünüsü üzerinde iyi bir kontrol mekanizmasinin olmamasidir. Bitkilerin orijinallerine çok benzeyen görüntülerini sentezlemek için bitkilerin ortamla etkilesimini, kullanici ile ve kendileri ile etkilesimini kurallar kullanarak modeliemek gereklidir. Bunu yaparken botanik açıdan doğruluk kriterlerini de gözetlemek gereklidir. Bu arastirmada bu amaçlari gerçeklestirmeye yönelik bir sistem gelistirilmistir. Sistem. L-sistem adi verilen kurallari kullanarak gerçege yakin bitki görüntüleri elde edebilmekte. bu

Vazoda bir gül (gerçek fotograf)

=-= =--=--==

Sistemin ürettigi bir gül

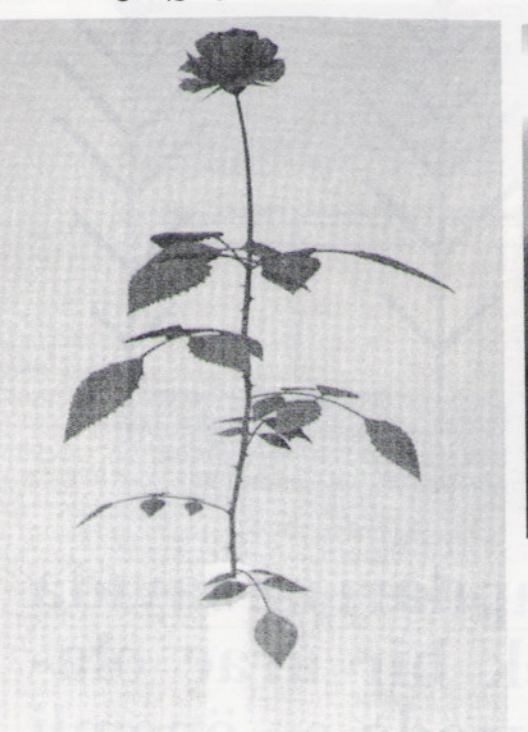

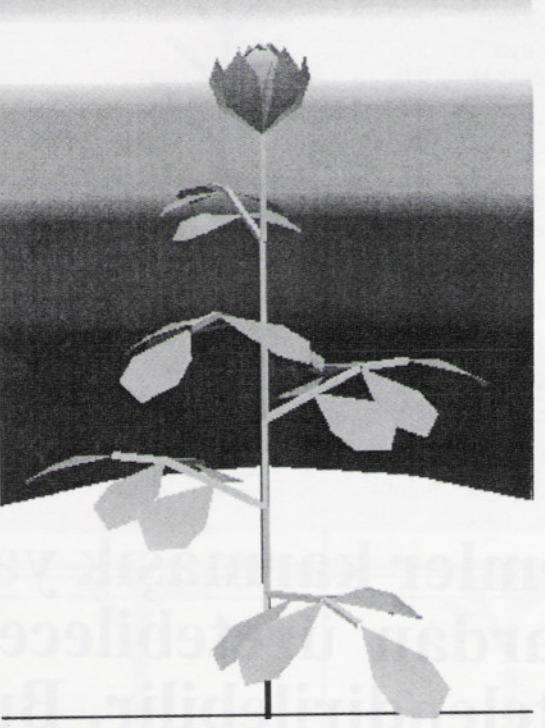

<sup>i</sup> *Sekil* 4- *Progra-* <sup>i</sup> .., \_. *m/m/zin urett/g/ bir gülün gerçek bir gül ile kars/ lastmlmasi.*

bitkilerin çevre ile etkileşimleri de modelleyebilmektedir.

Bitkilerin bilgisayar ortaminda sentezlenmesi Bilgisayar Grafiginin önemli alanlarindan birisidir. Bu konudaki en önemli arastirmacilardan birisi olan Przemyslaw Prusikiewicz'e göre bitki sentezlemedeki önemli unsurlar sunlardir:

-Bitki yapilarinin statik tanimlamalari,

-Bitki gelisiminin animasyonu,

-Bitki gelisimini kontrol eden fizyolojik mekanizmalar,

-Bitki modellerinin gelistirilmesinde deneysel verilerin kullanilmasi,

-Modellerin artistik kontrolü,

-Dallar, yapraklar, meyveler ve çiçekler gibi bitki organlarinin realistik olarak modellenmesi,

-Bitki tanimlama dilleri, görsel arayüzler, simülasyon teknikleri, veri yapilari ve algoritmalar gibi konulari adresleyen bitki model-Ierne yazilimlarinin tasarimi,

-Bitkiler ve bitkilerden *olusan*

görüntülerin realistik olarak boyanmasi.

Bu makalede Bilkent Üniversitesi Bflgisayar Mühendisligi Bölümü'nde gelistirilmis olan. Lsistemleri ve L-sistemler üzerine bazi eklemler yaparak bitkilerin çevreleri ile etkilesimini saglayan yöntemleri gerçeklestiren bir sistem anlatilmaktadir. Sistem iki. ana kismindan olusmaktadir. Bunlardan birincisi L-Sistemler adi verilen kurallari yorumlayarak bir baslangiç cümlecigine istenil- **- -------**

digi sayida uygulayip bitkiye karsilik gelen cümleyi bulan kisim. ikincisi ise bu cümlecigi grafiksel olarak yorumlayıp görsel olarak bitkiyi ekrana çizen kisimdir.

2 Lindermayer Sistemleri

Bir L-Sistem bitki gibi dallanip budaklanan yapilari modellerneye yarayan paralel yeniden yazma sistemleridir. Simülasyon. aksiyom adi verilen bir baslangiç anahtar kelimesinden her bir harf ya da sembolü L-sistemde tanimlanan kurallar kullanarak baska

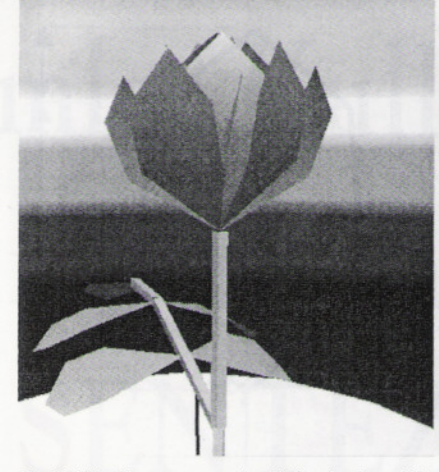

*Sekil5- Programm ürettigi çiçek sekilleri.*

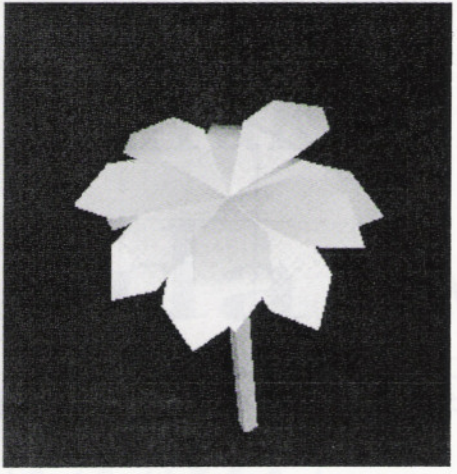

POPÜLER BİLİM · EYLÜL 2001

**Normal bitki Kisitlanmis bitki**

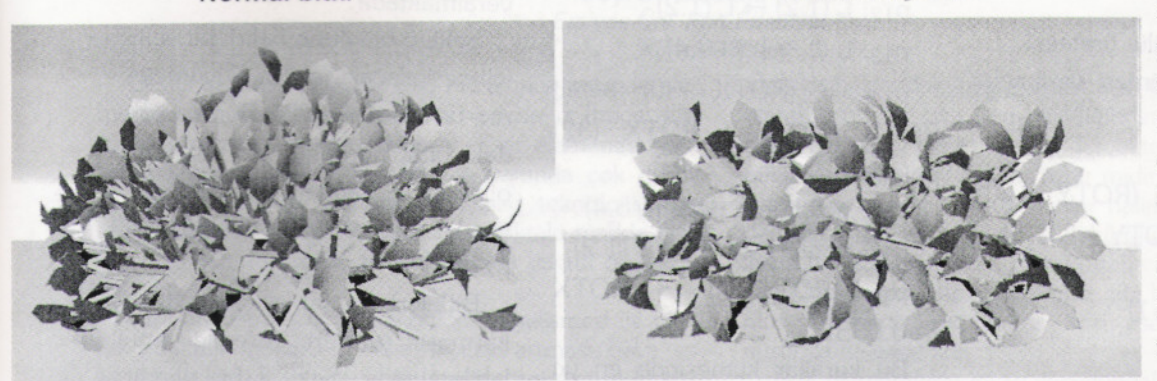

*Sekil* **6-** *Birkutuya göre bitkiyikisit/ayarak büyütme is/emi.*

degistirecek yeni bir cümle elde sekillerin parametrelerinin (dogru etmektedir. Bu amaçla kurallar parçasi uzunluklari, silindirlerin istenildigi kadar uygulanmakta, kalinligi, dogru parçalari arasinelde edilen cümle Kaplumbaga daki açilar vb.) tanimlanmasi ge-Grafigi (Turtle Graphics) adi veri- reklidir. Böyle bir sistemde aksilen grafiksel yorumlama yöntemi yom cümlelerinin yorumlanmasi kullanilarak grafiksel bir görüntü- cümledeki sembollere karsi geye dönüstürülmekte ve ekranda lenbazi komutlarin grafiksel olagösterilmektedir. rak yerine getirilmesi ile mümkün

rik L-sistemler adi verilen kuraln kaplumbaganin herhangi bir ankümeleri kullanılmaktadır. Bu ku- daki konumu  $(x, y, z, \alpha, \beta, \gamma)$  olarallarin uygulanabilirligi kurali ko- rak. tanimlanmaktadir. Burada sulunun içinde bulundugu durum (x,y,z) kaplumbaganin pozisyove çevre koşullarına ve bazı para- nunu  $\alpha$ ,  $\beta$ , and  $\gamma$  açıları da kapmetrelerin degerlerine baglidir. lumbaganin yönünü tayin etmek-Bir örnek olarak kurallarin for- tedir. 'F(a)' komutu

*sag-kontekst: kosul* ~ *sag-taraf* dogru parçasi çizmesini sagla-

sol-kontekst, sol-taraf ve sag- /(0), /(0) komutlari da kaplumkontekst kuralin uygulandigi baganin üç boyutta ana eksenlere cümledeki degistirilecek olan göre degisik yönlere O derece cümle parçasi ve kurali uygula- dönmesini saglamaktadir. mak için onun solu ve saginda Bir bitkideki dallanma yapisiyeralmasi gereken cümlecikler, nin modellenmesi amaci ile kapsag-taraf ise kosul gerçeklestigin- lumbaganin herhangi bir andaki de sol-tarafin yerine geçecek potisyon ve yönünü bir yere sakolan cümleciktir. layip daha sonra o pozisyon ve

rak sekil üretme L-sistemlerin komutlardan birincisi sadece bir ürettiği cümlelere karşılık gelen taraftan bir sey eklenip çıkartılabir dizi geometrik sekiller (dogru bilen yigit ('Son-Giren-IIk-Çikar') parçaları, silindirler, vb.) tanımla- veri yapısına kaplumbağanın her-

i

bir sembolle ya da cümlecikle yer makla gerçeklestirilmektedir. Bu Bu amaçla, sistemde paramet- olmaktadir. Örnek olarak bir mati su sekildedir: kaplumbaganin o anki yön dog*no: sol-kontekst<sol-taraf>* rultusunda, 'a' uzunlugunda bir Burada no kuralin numarasi, maktadir. + (0), -(0), & (0), ^(0),

**3 Kaplumbaga Grafigi** yöne tekrar dönmeyi saglayacak Uzayda L-sistemler kullanila- ('[') ve ('j') komutlari vardir. Bu hangi bir andaki pozisyon ve yönÜnÜ depolamaya. ikincisi de buna erismeye imkan saðlamaktadır.

**4 Bitkilerin Çevre Ile Etkilesimin Saglanmasi**

Bir bitki budan-

diginda baska yerlerden dallar çikararak budama islemine cevap verir. Bitkinin normal gelisiminde pek çok yerden dallanma olayi baslamakta ancak bunlarin büyük bir kismi gerçek dal Üretmeyerek basik kalmaktadir. Bu basik dallanmalar bitki budandiginda aktif hale gelerek uzayabilmektedir. Bu olaya travmatik tekrarlama (traumatic reiteration) denilmektedir. Bu da bitkinin yapisinin çevreye göre uyarlanmasina imkan saglamaktadir.

Sekil 1'de gelistirilmis olan sistem ile bu islemin simülasyonu gösterilmektedir. Burada bir bitki kare seklinde bir kutunun sinirlarina göre büyütülmektedir.

### **5 Gerçekçi Görüntülerin Olusturulmasi**

Bitkilerin gerçege uygun olarak görüntülenmesinde en önemli unsurlar dallarin, yapraklarin. çiçeklerin ve meyvelerin gerçekçi olarak görüntülerinin olusturulmasidir. Sekil 2'de sistemimiz kullanilarak elde edilmis basit yaprak sekilleri görülmektedir. Üretilmis basit yaprak sekilleri boyutları değiştirilerek kullanılabilmektedir. Sekil 3 bu sekilde kullanilabilecek boyutlari ve rengi degistirilebilen bir yaprak görüntüsünü vermektedir.

### **6 Deneysel Sonuçlar**

Sekil 4'de gerçek bir gül fotografi ile sistemin ürettigi bir gül sekli verilmistir.

-- - -

Asagida bu gülü üretecek Lsistem kurallar kümesi verilmektedir.

### w: D (1) a (1)

 $p_1$ : a  $(2) \rightarrow 1$  (ROTY (120) ROTZ (70) B) ROTY (-137.5) a (1)  $p_2: a (i) \to a (i + 1)$ 

'!,

```
p_3: S(1) \rightarrow ep_4: S (i) S (i+1)
```
Normal bitki

```
p_{12}: L(1.2) \rightarrow L(1.2)p_{13}: L (i) \rightarrow L (i+0.4)Pi4: F (ROTX (30) petal)
ROTY (137.5) ( ROTX (32).
petal)...
   p_{15}: petal (i) \rightarrow petal (i+0.4)
```
 $p_{16}$ : petal  $(1.2) \rightarrow$  petal  $(1.2)$  $p_{17}$ : ROTX (i)  $\rightarrow$  ROTX  $(i+0.035)$ 

Bu kurallar kümesinde en uç nokta ana eksen etrafinda ara

### Silindirle sinirlandirilarak büyütülmüs bitki

*Sekil* 7- *Normal bitki ve bir silindire göre simrlandmlarak spiral sekil verilmis bir bitki.*

### Travmatik tekrarlamali bitki

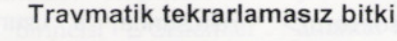

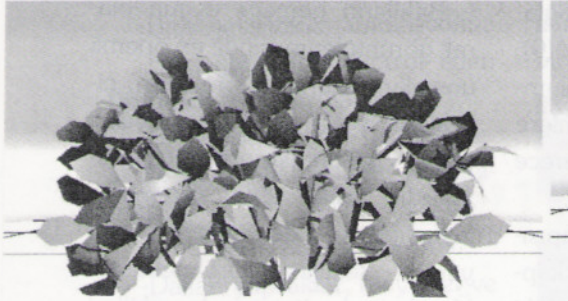

*Sekil* 8- *Travmatik tekrarlama.*

 $p_5$ : S (i) < a (j)  $\rightarrow$  I A  $p_6: S(0) < \rightarrow I S(1)$ P7: D (4) S (1)  $pg: D(i) \rightarrow D(i+1)$  $P_g: I(i) \rightarrow I(ix1.01)$  $p_{10}: A \rightarrow F$  $p_{11}: B \rightarrow I (L L) I (L L) I L$ 

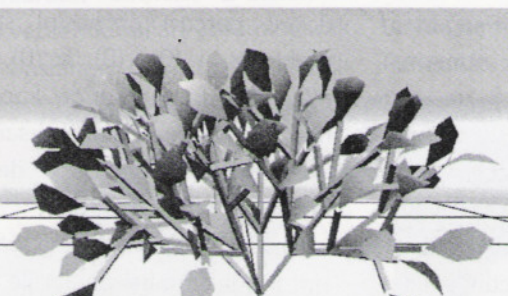

dügümler ve yapraklar üretmektedir . S çiçek üretme sinyali olup bitkinin tabanindan uçlara gönderilmektedir. Sinyal uç noktaya ulastiginda çiçege dönüsmektedir.

Sekil 5'de programin ürettigi degisik gül sekillerinin görüntüleri yeralmaktadir.

Sekil 6 bitkilerin belirli bir sekil içinde kalacak sekilde büyümelerini örneklemektedir. Burada soldaki bitki herhangi bir kisitlama olmaksizin. sagdaki bitki bir kutu içinde kalacak sekilde büyütülmüstür.

Bitkileri sinirlama islemi daha karmasik sekillere göre de yapilabilmektedir. Sekil 7 bir silindir

içinde kalacak sekilde büyütülmüs bir bitkiyi örneklemektedir. Sekil 8 travmatik tekrarlamayi örneklemektedir.

### Kaynakça

1) Prusinkiewicz. P.. Lindenmayer. A. The algorithmic beatuy of plants. Springer-Verlag. New York. 1990. With J.S. Hanan, F.D.Fracchia. D.R. Fower. M.J.M. de Boer. and L.Mercer.

2) Prusinkiewicz. P.. James. M.. and Mech; R.Synhetic topiary. Proceedings of Siggraph'94 (Orlando. Florida. July 24-29. 1994) 351-358, ACM Siggraph. New

York 1994.

3) Prusinkiewicz. P.. Hanan. J.Lindermayer Systems.. Fractals. and Pants. Lecture Notes in Biomathematics, Vol. 79.. Springer-Verlag. New York. 1989. With Lindenmayer, A.. Fracchia. F.D.. Krithivasan, K.  $\bullet$